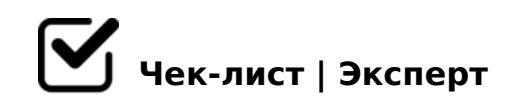

# **Активация Контур.Закупок**

Действия, необходимые при выполнении активации сервиса Контур.Закупки

## **Приветствие и представление**

#### Приветствие, вопрос вежливости

*Добрый день, #имя клиента, меня зовут #как?, я специалист технической поддержки компании "СКБ Контур". Скажите, Вам удобно сейчас разговаривать?*

#### Удобно или нет?

*Если да - переходить к следующему пункту, если нет - назначить время следующего контакта, обозначив клиенту предполагаемое время разговора.*

#### Обозначить цель звонка

*#имя\_клиента, хотел бы рассказать Вам, как активировать и начать пользоваться сервисом Контур.Закупки*

## **Процесс активации и обучения**

Определить метод проведения обучения *#имя\_клиента, будет ли удобно, если я удалённо подключусь к Вашему компьютеру, или достаточно устных комментариев?*

### Активация

*Активировать закупки кодом и показать, какие ещё функции содержатся в панели "настройки" (настройка уведомлений и пользователей)*

Работа с вкладкой "Поиск"

*Выполнить расширенный поиск, по результатам сохранить один шаблон по запросу клиента, объяснить или показать, как это делается, какие формулировки лучше всего*  8A?>;L7>20BL ?@8 D>@<8@>20=88 70?@>A>2.

 $\bigcap$  > 1028BL > @ 30 = 870F8N ::85 = B0

 $\Box$  !D > @ < 8 @ > 20 B L 70 O 2 : C = 0 10 = : > 2 A : C N 30 @ 0 = B 8 N

 $\Box$  01>B0 A 2::04:>9 "!?@02>G=0O" 03;  $O4 = > ?$  @  $>45$  <  $> = AB$  @  $8$  @  $> 20$  B L :; 85 = B C, :0:85 A 2545 = 80 <  $> 6$  =  $> ?$  >; C 2:;04:0E A?@02>G=>9. A>1>5 2=8<0=85 >1@0B8BL =0 " =AB@C:F88" 8 M:A?5@BC". >:070BL, 345 =0E>48BAO =><5@ B5;5D>=0 3>@OG59 ;8=88

 $0.25@H5=85$  :  $> = B0:B0$ 

 $\Box$  AB0;8AL ;8 2>?@>AK? 0 MB > < 22 > 4 = K 9 8 = A B @ C : B 0 6 A < > 59 A B > @ > = K > : > = G 5 = . # 8 < O : : 8 5 = B 5IQ 2>?@>AK?

 $\Box$  025@H5=85 @073>2>@0 #8<0 :;85=B0, 65;0N 0< ?@8OB=>9 @01>BK 2 A5@28A5 >=BC@.0:C?  $C45$ ; Q = = > 5 2 @ 5 < 0, 65; 0 N E > @ > H 53 > 4 = 0/25 G 5 @ 0. A 53 > 4 > 1 @ > 3 >!

A;8 2AQ 2K?>;=5=> - K ;LD0-2=54@5=5F, ?>74@02;ON, <>6=> ?5@5E>  $A:54CNI8 < :85=B>:$ 

 $!$  >740 = > A ? > < > ILN > = ;09 = A5 @ 28A0 '5:-;8AtB pls://Ach fb @ HB is ts.expert

[:0: MB> C1@](https://checklists.expert/page/help#white-label)0BL?